#### **OŚWIADCZENIE MAJATKOWE**

wójta, zastępcy wójta, sekretarza gminy, skarbnika gminy, kierownika jednostki organizacyjnej gminy, osoby zarządzającej i członka organu zarządzającego gminną osobą prawną oraz osoby wydającej  $\triangle$ i $\lambda$ ,  $\odot$   $\setminus$   $\mathbb{R}^{1/2\times 1}$  decyzje administracyjne w imieniu wóita $^1$ 

Drezdenko, dnia 11 marca 2019 r. (miejscownść)

#### Uwaga:

- 1. Osoba składająca oświadczenie obowiązana jest do zgodnego z prawdą, starannego i zupełnego wypełnienia każdej z rubryk.
- 2. Jeżeli poszczególne rubryki nie znajdują w konkretnym przypadku zastosowania, należy wpisać "nie dotyczy".
- 3. Osoba składająca oświadczenie obowiązana jest określić przynależność poszczególnych składników majątkowych, dochodów i zobowiązań do majątku odrębnego i majątku objętego małżeńską wspólnością majątkową.
- 4. Oświadczenie majątkowe dotyczy majątku w kraju i za granicą.
- 5. Oświadczenie majatkowe obejmuje również wierzytelności pienieżne.
- 6. W części A oświadczenia zawarte są informacje jawne, w części B zaś informacje niejawne dotyczące adresu zamieszkania składającego oświadczenie oraz miejsca położenia nieruchomości.

## **CZEŚĆ A**

Ja, niżej podpisany(a), Joanna Bajcar z dm. Majchrowicz

(imiona i nazwisko oraz nazwisko rodowe)

urodzony(a) 16 czerwca 1974 roku w Gnieźnie

zatrudniona w Urzędzie Miejskim w Drezdenku, ul. Warszawska 1, 66-530 Drezdenko, na stanowisku Zastepcy Kierownika Referatu Gospodarki Gminnej i Ochrony Środowiska

#### (miejsce zatrudnienia, stanowisko lub funkcja)

po zapoznaniu się z przepisami ustawy z dnia 21 sierpnia 1997 r. o ograniczeniu prowadzenia działalności gospodarczej przez osoby pełniące funkcje publiczne (Dz. U. z 2017 r. poz. 1393) oraz ustawy z dnia 8 marca 1990 r. o samorządzie gminnym (Dz. U. z 2017 r. poz. 1875), zgodnie z art. 24h tej ustawy oświadczam, że posiadam wchodzące w skład małżeńskiej wspólności majątkowej lub stanowiące mój majątek odrębny:

 $\mathbf{L}$ 

Zasoby pieniężne:

– środki pieniężne zgromadzone w walucie polskiej: 45.000 zł – małżeńska wspólność majątkowa

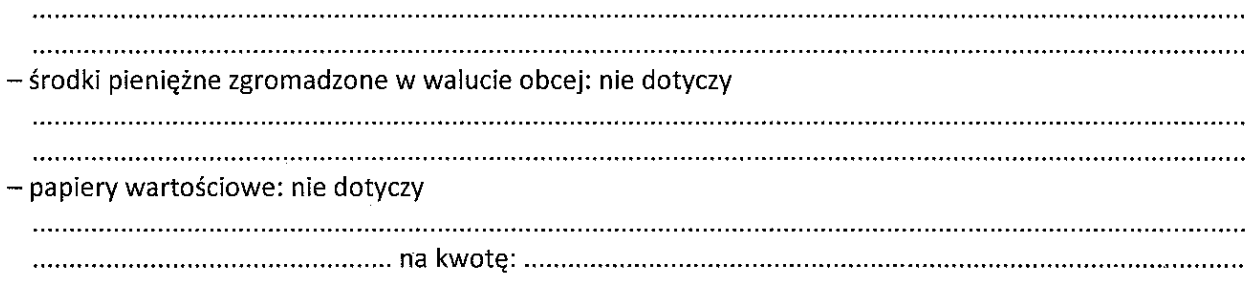

#### $\Pi$ .

- 1. Dom o powierzchni: nie dotyczy
- 2. Mieszkanie o powierzchni: 51,66 m<sup>2</sup>, o wartości: 180,000 zł, tytuł prawny: własność małżeńska wspólność majątkowa
- 3. Gospodarstwo rolne: nie dotyczy

Z tego tytułu osiągnałem(ełam) w roku ubiegłym przychód i dochód w wysokości: ................................

4. Inne nieruchomości: garaż powierzchnia: 19,20 m<sup>2</sup>

o wartości: 20.000 zł

tytuł prawny: własność - małżeńska wspólność majątkowa;

działka nr 1083/71 o pow. 0,1307 ha, na której posadowiony jest blok w którym znajduje się wymienione w pkt 2 mieszkanie, o wartości: 1000 zł, tytuł prawny: współwłasność udział do 37/1000 - małżeńska wspólność majątkowa;

działka nr 1083/38 o pow. 23 m<sup>2</sup> na której posadowiony jest garaż wykazany powyżej, o wartości: 5000 zł, tytuł prawny własność - małżeńska wspólność majątkowa

# III.

Posiadam udziały w spółkach handlowych – należy podać liczbę i emitenta udziałów: nie dotyczy 

# IV.

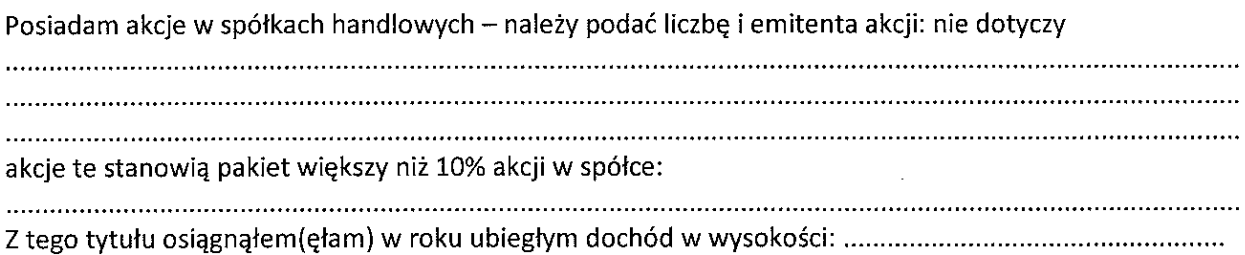

# $\mathbf{V}$

Nabyłem(am) (nabył mój małżonek, z wyłączeniem mienia przynależnego do jego majątku odrębnego) od Skarbu Państwa, innej państwowej osoby prawnej, jednostek samorządu terytorialnego, ich związków, komunalnej osoby prawnej lub związku metropolitalnego następujące mienie, które podlegało zbyciu w drodze przetargu - należy podać opis mienia i datę nabycia, od kogo: nie dotyczy

# VI.

1. Prowadzę działalność gospodarczą<sup>2</sup> (należy podać formę prawną i przedmiot działalności): nie dotyczy

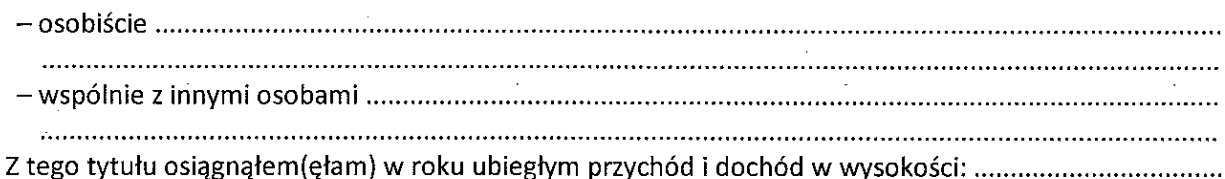

2. Zarządzam działalnością gospodarczą lub jestem przedstawicielem, pełnomocnikiem takiej działalności (należy podać formę prawną i przedmiot działalności): nie dotyczy

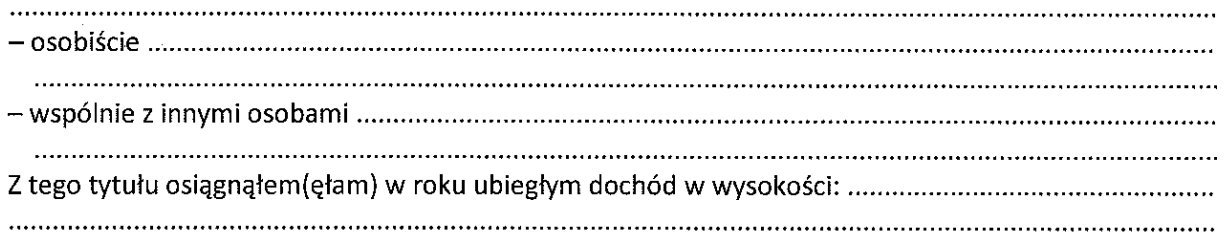

# VII.

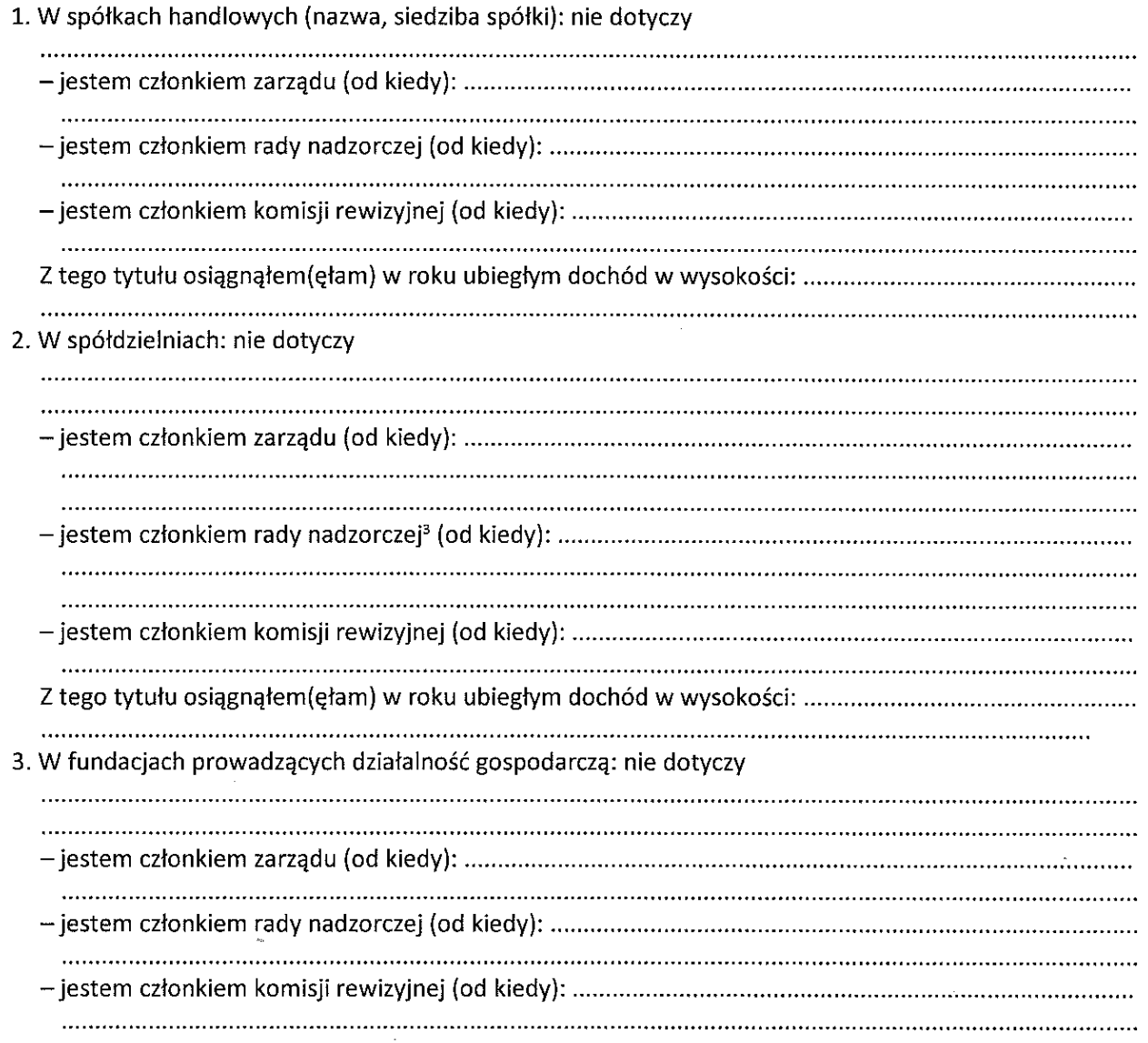

Papal

# 

## VIII.

Inne dochody osiągane z tytułu zatrudnienia lub innej działalności zarobkowej lub zajęć, z podaniem kwot uzyskiwanych z każdego tytułu: wynagrodzenie ze stosunku pracy 68617,12 zł

# IX.

Składniki mienia ruchomego o wartości powyżej 10 000 złotych (w przypadku pojazdów mechanicznych należy podać markę, model i rok produkcji): nie dotyczy

## Х.

Zobowiązania pieniężne o wartości powyżej 10 000 złotych, w tym zaciągnięte kredyty i pożyczki oraz warunki, na jakich zostały udzielone (wobec kogo, w związku z jakim zdarzeniem, w jakiej wysokości): nie dotyczy

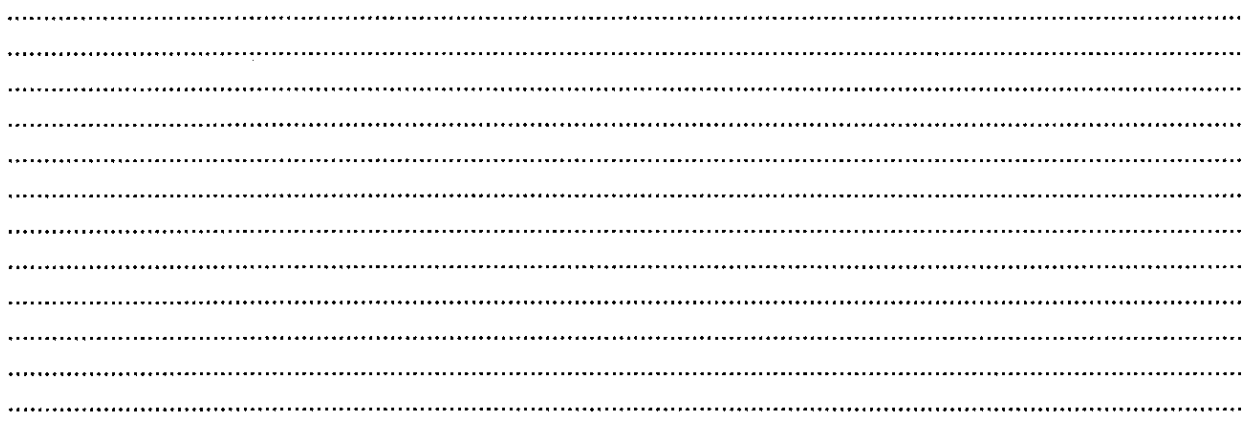

CZĘŚĆ B

CZĘŚĆ OŚWIADCZENIA MAJATKOWEGO WYŁACZONA Z PUBLIKACJI PODSTAWA PRAWNA: art. 24i ustawy z dnia 8 marca 1990 roku o samorządzie gminnym (t.j. 2019.506)

Powyższe oświadczenie składam świadomy(a), iż na podstawie art. 233 § 1 Kodeksu karnego za podanie nieprawdy lub zatajenie prawdy grozi kara pozbawienia wolności.

Dresdenko 12.03 2019 r (miejscowość, data)

Paca

<sup>3</sup> Nie dotyczy rad nadzorczych spółdzielni mieszkaniowych.

<sup>&</sup>lt;sup>1</sup> Niewłaściwe skreślić.

<sup>&</sup>lt;sup>2</sup> Nie dotyczy działalności wytwórczej w rolnictwie w zakresie produkcji roślinnej i zwierzęcej, w formie i zakresie gospodarsťwa rodzinnego.